*Adresse du site kidimath (il suffit de cliquer dessus)*

**[http://www.kidimath.net](http://www.kidimath.net/)**

*Ecran d'accueil du site Kidimath*

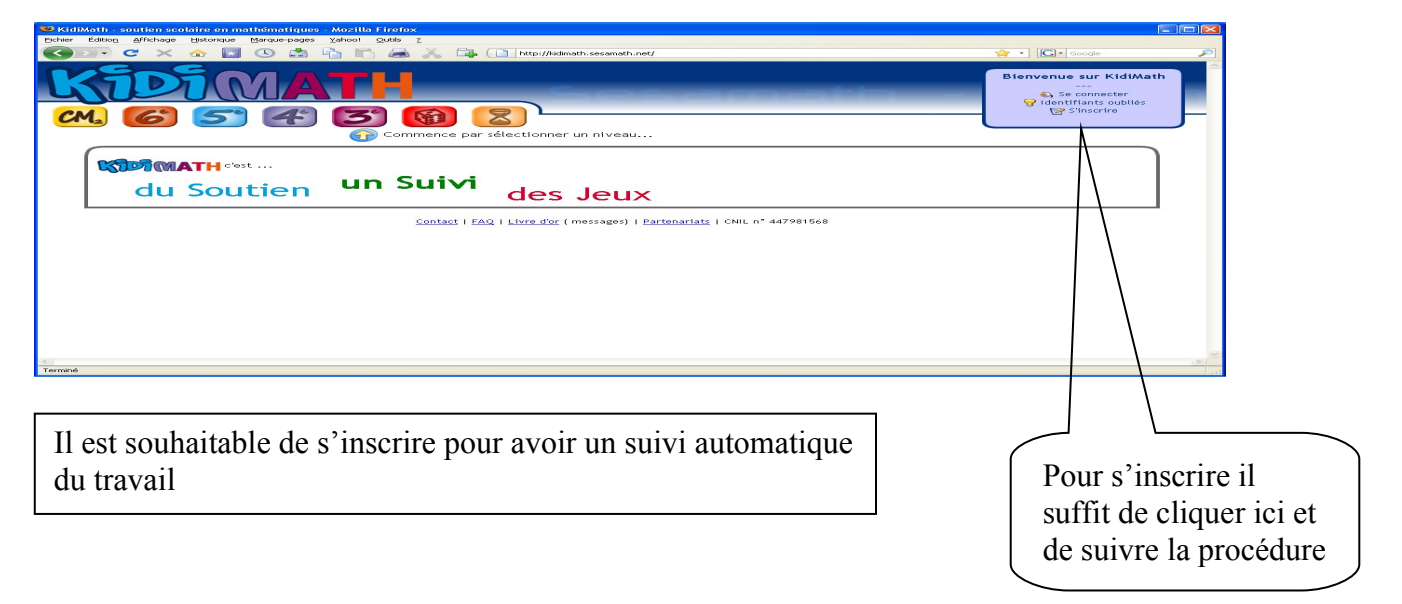

## Puis on clique sur l'onglet  $\pmb{\mathit{b}}^\circ$  et on se rend au chapitre  $\mathsf{D2}$  :

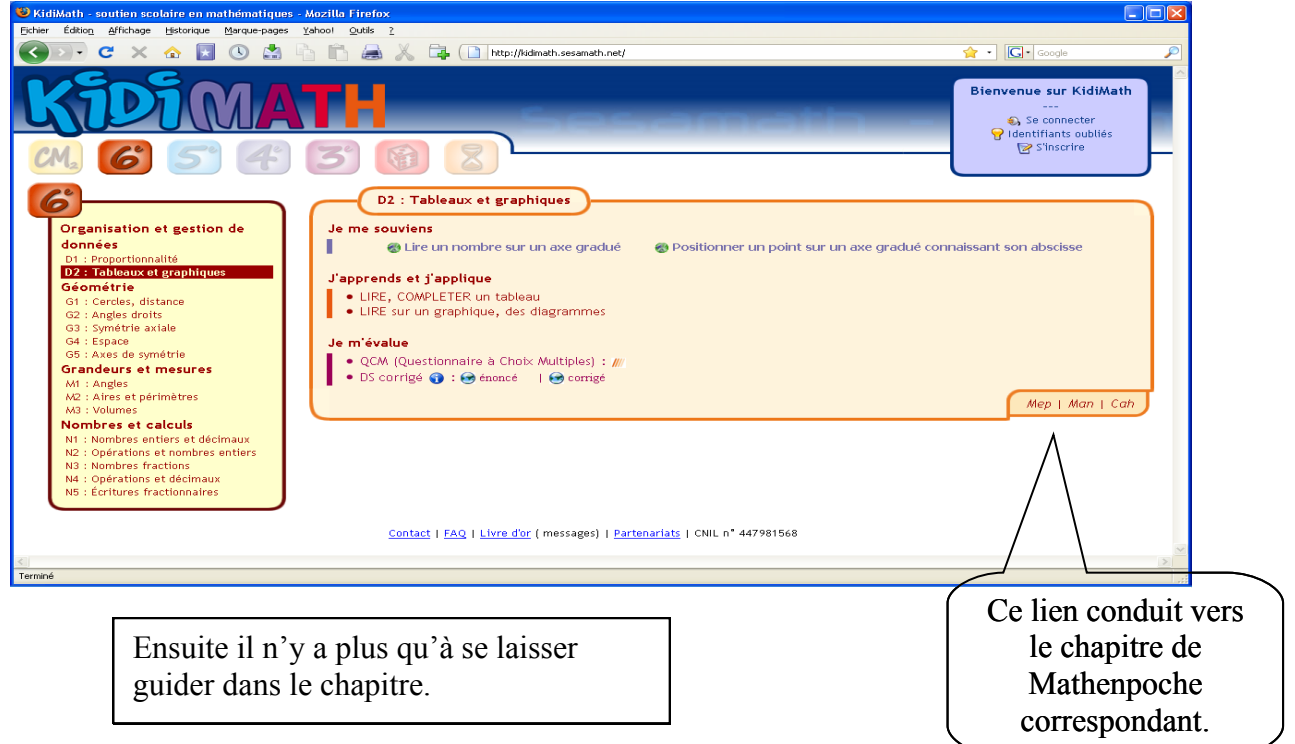